Załącznik nr 14 do Instrukcji świadczenia usług w zakresie prowadzenia rachunków bankowych dla klientów instytucjonalnych w Banku Spółdzielczym Pojezierza Międzychodzko-Sierakowskiego w Sierakowie

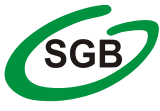

## **FORMULARZ zastrzeżenia indywidualnych danych uwierzytelniających/blokada dostępu do bankowości internetowej** stempel nagłówkowy placówki Banku Numer rachunku:  $\Box$ **Dane posiadacza rachunku** imię i nazwisko, adres/nazwa i siedziba Proszę o dokonanie zastrzeżenia [[tokena / [hasła/ [zablokowanie dostępu do bankowości internetowej dla\*): imiona nazwisko |\_ \_| |\_ \_|\_ \_|\_ \_|\_ \_|\_ \_|\_ \_|\_ \_|\_ \_|\_ \_| |\_ \_|\_ \_|\_ \_|\_ \_|\_ \_|\_ \_|\_ \_|\_ \_|\_ \_|\_ \_|\_ \_| Rodzaj dokumentu tożsamości: seria i numer dokumentu tożsamości PESEL D- dowód osobisty P- paszport przyczyna zastrzeżenia miejscowość, data podpis Posiadacza środka identyfikacji elektronicznej lub pieczątka i podpisy osób reprezentujących Posiadacza rachunku stempel funkcyjny i podpis pracownika placówki Banku przyjmującego zgłoszenie, data, godzina **Przekazano do Centrali Banku:** Data: ………………………… Godzina: …………………………. Stempel funkcyjny i podpis pracownika placówki Banku **Adnotacja Centrali Banku:** Potwierdzenie realizacji przez Centralę Banku: Data: ………………………… Godzina: …………………………. stempel funkcyjny i podpis pracownika Centrali Banku